$$
\oplus\text{ www.nenomatica.com}
$$

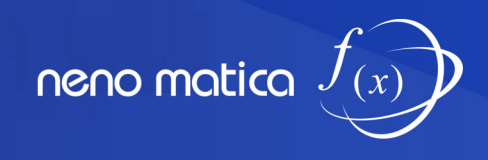

مثال ها

 **مثال)** حاصل هر عبارت را به صورت عدد تواندار بنویسید.

1) 
$$
5^{20} \div 5^{18}
$$

- 2)  $2^{12} \div 2^7$
- 3)  $7^{45} \div 7^{44}$

4) 
$$
3^{134} \div 3^{132}
$$

$$
5)\,\frac{a^7\times b^5}{b^2\times a^4}
$$

6) 
$$
\frac{a^{37} \times b^{40} \times a^4 \times b^5 \times a^3 \times a \times b^{34}}{a^3 \times b^{30} \times b^{15} \times a^5 \times a^3}
$$

7) 
$$
\frac{a^{132} \div a^{72}}{a^{37} \div a^{17}}
$$

8) 
$$
\frac{a^{76}+a^{78}}{a^4+a^2}
$$

) 10)  $\frac{a^{1378} \div a^2}{a^{50} \div a^{48}}$ 

 $\frac{a \times a \times a \times b}{(a \times b)}$ 9)  $\frac{a \times a^2 \times a^3 \times b \times b^2 \times b^3}{(a^2 + b^4)^4}$  $a \times b$  $\times a^{2}\times a^{3}\times b\times b^{2}\times$ ×

 $\frac{3}{4} \div a^2 + a^{48}$ 

11)  $\left(\frac{a^{83}+a^{87}}{a^8+a^4}\right) \times \left(\frac{b^{78}+b^{82}}{b^8+b^4}\right)$ 

$$
7)\ \frac{a^{132} \div a}{a^{37} \div a}
$$

8) 
$$
\frac{a^{76} + a^{78}}{a^4 + a^2}
$$

$$
7) \frac{a^{132} \div a}{a^{37} \div a}
$$

8) 
$$
\frac{a^{76} + a^{78}}{a^4 + a^2}
$$

7) 
$$
\frac{a^{132} \div a^7}{a^{37} \div a^{17}}
$$

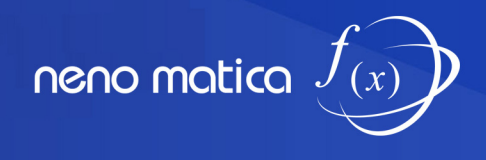

مثالها

12) 
$$
(0.75)^{10} \div \left(\frac{3}{4}\right)^7
$$

13) 
$$
\left(\frac{a^{123} \div a^{23}}{b^{154} \div b^{104}}\right) \times \left(\frac{b^{120} \div b^{70}}{a^7 \div a^4}\right)
$$